|                               |   | Commission Training Gu |
|-------------------------------|---|------------------------|
| Commission Training Guide     |   |                        |
| <b>N</b>                      |   |                        |
|                               |   |                        |
|                               |   |                        |
|                               |   |                        |
|                               |   |                        |
| MDS Commission Training Guide | 1 |                        |

|        | mmission Basis                |   |
|--------|-------------------------------|---|
|        |                               |   |
|        |                               |   |
| Notes: | MDS Commission Training Guide | 2 |

## Commission Basis

The first decision to make is your salesman commission based on sales dollars or gross profit. Next you need to determine are you paying your commissions based on sales or on paid accounts receivable. Then should actual freight be subtracted from the commissionable amount.

You also have to determine your commission calculation.

Page 2

|        |                               |   | Commission Parameters                                                                                                    |
|--------|-------------------------------|---|----------------------------------------------------------------------------------------------------|
|        | Commission Parameters         |   | <ul> <li>15. COMM – Commission Basis</li> <li>S or Null = Sales\$ Based</li> <li>G = Based on Gross Profit</li> <li>16. COMM.FRT – Should actual Freight be</li> </ul> |
| S      |                               |   | subtracted from Commissionable Amount                                                                                                    |
|        | >COMM                         |   | Y = Subtract actual freight<br>N or Null = Do not subtract                                                                                                    |
|        | >COMM.FRT                     |   |                                                                                                    |
|        | COMM.FLAG                     |   | 64. COMM.FLAG – Commission Calculation<br>Basis                                                                                                    |
|        | >COMM.PD.AR                   |   | 1 = Comm% from CUST.DET(50)                                                                                                    |
|        |                               |   | 2 = Comm% from SALESMAN(11)                                                                                                    |
|        |                               |   | 3 = Comm% from PRODUCT(14)                                                                                                    |
|        |                               |   | 4 = Comm% from SALESMAN P/C                                                                                                    |
|        |                               |   | 5 = Use GP% Comm Table based on<br>Commission Type                                                                                                    |
|        |                               |   | 107. COMM.PD.AR – Paid Commissions<br>Option                                                                                                    |
|        |                               |   | 0 or Null = Commission Paid on Sales                                                                                                    |
|        |                               |   | 1 = Commissions based on Paid AR                                                                                                    |
|        |                               |   |                                                                                                    |
|        | MDS Commission Training Guide | 3 |                                                                                                    |
| Notes: |                               |   | 1                                                                                                    |

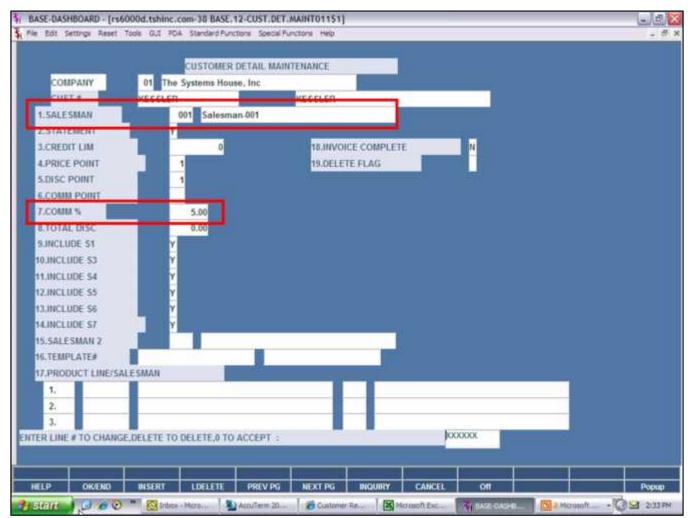

Commission Percent from Customer Detail

If you choose '1' Commission Percent from CUST.DET(50) the user needs to enter the salesman number and commission percent in customer detail maintenance.

SALESMAN – Enter the primary salesman number for this customer, you can also click the 'INQUIRY' icon or press the 'F7' function key which opens the drop-down menu for you to select from the available salesman.

COMM% - Enter the commission percentage for this customer. This field is used in conjunction with the salesman.

| 1.Warehouse 00<br>2.Territory 02<br>3.Name Sa<br>4.Address 1 34<br>5.Address 2 Su |                                           | 18.G<br>19.C | omm Ty                                                                                                    | rpe mission   | 9<br>0<br>01 |  |  |
|-----------------------------------------------------------------------------------|-------------------------------------------|--------------|----------------------------------------------------------------------------------------------------|---------------|--------------|--|--|
| 2.Territory 02<br>3.Name Sa<br>4.Address 1 344<br>5.Address 2 Su                  | NORTH EAST<br>lesman-001<br>I Main Street | 19.C<br>Sam  | omm Ty                                                                                                    |               |              |  |  |
| 2.Territory 02<br>3.Name Sa<br>4.Address 1 34<br>5.Address 2 Su                   | NORTH EAST<br>lesman-001<br>I Main Street | Sam          | A CONTRACTOR OF THE                                                                                             |               | 91           |  |  |
| 3.Name Sa<br>4.Address 1 344<br>5.Address 2 Su                                    | lesman-001<br>I Main Street               |              | nple Cos                                                                                                    | nmission      |              |  |  |
| 4.Address 1 344<br>5.Address 2 Su                                                 | I Main Street                             | 20.P         |                                                                                                    |               |              |  |  |
| 5.Address 2 Su                                                                    |                                           | 20.P         |                                                                                                    |               |              |  |  |
|                                                                                   | ite 25855                                 |              | a statement of the second second second second second second second second second second second second second s | Description   | Comm%        |  |  |
|                                                                                   | THE ROOM                                  | 1,           | 001                                                                                                    |               | 17.00        |  |  |
| 6.Address 3                                                                       |                                           |              | ROOM                                                                                                    | DEODORIZERS   |              |  |  |
| 7.City Sa                                                                         | ddleBrook                                 | 2.           | 002                                                                                                    |               | 15.00        |  |  |
| I.State NJ                                                                        |                                           |              | CARP                                                                                                    | ET CLEANERS   |              |  |  |
| 9.Zip Code 071                                                                    | 60                                        | 3.           | 003                                                                                                    |               | 15.00        |  |  |
| 0.Phone Number 973                                                                | 1-777-8050                                | SWEATERS     |                                                                                                    |               |              |  |  |
| 1.Email.Address                                                                   | nie@tshinc.com                            | 4.           | 004                                                                                                    |               | 15.00        |  |  |
| 2.Commission %                                                                    | 12.00                                     |              | SKI BO                                                                                                    | DOTS          | 52           |  |  |
| 3. Sales Quota                                                                    |                                           | 5.           | 005                                                                                                    |               | 5.00         |  |  |
| 4.Commissionable                                                                  |                                           |              | TUBIN                                                                                                    | IG AND VALVES |              |  |  |
| 5.Vendor                                                                          |                                           |              |                                                                                                    |               |              |  |  |
| 6.PLine 1.                                                                        |                                           | 21.1         | oad Per                                                                                                    | centage       | 7.5          |  |  |
|                                                                                   |                                           |              |                                                                                                    |               |              |  |  |

Commission Percent from Salesman

If you choose '2' Commission Percent from SALESMAN(11) the user needs to enter the commission percent in salesman maintenance.

Commission % - Enter the commission percentage for this salesman.

| ICE MAINTE | ENANCE           |        |                                                                                                    |                                     | If you choose '3' Commission Percent for<br>PRODUCT(14) the user needs to enter<br>commission percent for each quantity b<br>product master price maintenance. |
|------------|------------------|--------|----------------------------------------------------------------------------------------------------|-------------------------------------|----------------------------------------------------------------------------------------------------|
| oduct      | 80533            | _      | I.V.                                                                                                    | tart Kit W/ Dress.                  |                                                                                                    |
| Line       | Price            | U/M    | Qty Break Disc's                                                                                                    | Commits                             | There is a Parameter to determine disp                                                                                                    |
| 1.         | 425.00           | /EA    | 25                                                                                                    | 2.00                                | price.                                                                                                    |
| 2.         | 420.00           | /EA    | 50                                                                                                    | 3.00                                |                                                                                                    |
| 3.         | 415.00           | /EA    | 75                                                                                                    | 4.00                                | 66. QB.PRC.METH – Qty Break Pricin<br>Method                                                                                                    |
| 4,         | 410.00           | /EA    | 100                                                                                                    | 5.00                                |                                                                                                    |
| 5.         | 405.00           | /EA    | 200                                                                                                    | 7.00                                | 1 = Highest Qty displays with Price                                                                                                    |
| 6,         | 400.00           | /EA    | 999999                                                                                                    | 10.00                               | 2 = Lowest Qty displays with Price                                                                                                    |
| 7.         |                  |        |                                                                                                    | - <b>[</b> ]                        |                                                                                                    |
| 8.         |                  |        |                                                                                                    | - <b>-</b>                          | Product - You can enter the beginning                                                                                                    |
| 9, 10,     |                  |        |                                                                                                    |                                     | product number to initiate the lookup r<br>click on the 'INQUIRY' icon or press the                                                                            |
| 70.        | -                |        |                                                                                                    |                                     | function key which opens the pop-up in                                                                                                    |
| Line#      | UM +/.Perc       | ont    | +7. Amount                                                                                                    | Method Pricing by UM                | box to search for the product.                                                                                                    |
| 1.         |                  | 0.     | NO.                                                                                                    | (Enter * for UM to Apply Price to ) |                                                                                                    |
| 2.         |                  | 0.     | 10                                                                                                    |                                     | Price – Enter the price for the item. The                                                                                                    |
| 3.         |                  | 0.     | 0                                                                                                    |                                     | field will automatically appear.                                                                                                    |
| 4.         |                  | 0.     | 0                                                                                                    |                                     |                                                                                                    |
| 5.         |                  | 0.     |                                                                                                    |                                     | Qty Break – Enter a quantity break fro                                                                                                    |
| 6.         |                  | 0.     | and the second second se | KXXXXX                              | 9999999.                                                                                                    |
| TER LINE # | TO CHANGE, DELET | TO DEL | TE,0 TO ACCEPT :                                                                                                    |                                     |                                                                                                    |
|            |                  |        |                                                                                                    |                                     | Disc% - Enter the discount percent.                                                                                                    |
|            |                  |        |                                                                                                    |                                     | should be the discount percent for this                                                                                                    |

Notes:

Comm% - Enter the commission percent for

this product and price break.

| lesman #                            | 001 Salesman          | -001     | 17.1.        | aptop             | ×     |  |  |
|-------------------------------------|-----------------------|----------|--------------|-------------------|-------|--|--|
| Warehouse                           | 001 WAREHOU           | ISE      | 18.G<br>19.C | oal<br>omm Type   | 01    |  |  |
| Territory                           | 02 NORTH EA           | IST      |              | ple Commission    |       |  |  |
| Name                                | Salesman-001          |          | _            |                   |       |  |  |
| Address 1                           | 344 Main Street       |          | 20.P         | C Description     | Comm% |  |  |
| Address 2                           | Suite 2505A           |          | 1,           | 001               | 17.00 |  |  |
| Address 3                           |                       |          |              | ROOM DEODORIZERS  |       |  |  |
| City                                | SaddleBrook           | ·        | 2.           | 002               | 15.00 |  |  |
| State                               | NJ                    |          |              | CARPET CLEANERS   |       |  |  |
| Zip Code                            | 07760                 |          | 3.           | 003               | 15.00 |  |  |
| Phone Number                        | 973-777-8050          |          |              | SWEATERS          |       |  |  |
| Email Address                       | connie@tshinc.co      | m        | 4,           | 004 1             |       |  |  |
| Commission %                        | 12.00                 |          |              | SKI BOOTS         |       |  |  |
| Sales Quota                         |                       |          | 5.           | 005               | 5.00  |  |  |
| Commissionable                      | Y                     |          |              | TUBING AND VALVES |       |  |  |
| Vendor                              |                       |          |              |                   |       |  |  |
| PLine 1.                            |                       |          | 21.1.0       | and Percentage    | 0.0   |  |  |
| GL#                                 |                       |          |              |                   |       |  |  |
| 2.                                  |                       |          |              |                   |       |  |  |
|                                     |                       |          |              |                   |       |  |  |
| and the second second second second | DELETE TO DELETE,0 TO | ACCEPT : | 2000         | 000               |       |  |  |

Commission Percent from Salesman Product Class

If you choose '4' Commission Percent from Salesman P/C the user needs to enter the commission percent for each product class in salesman maintenance.

P/C – Enter the product class, you can also click the 'INQUIRY' icon or press the 'F7' function key which opens the drop-down menu for you to select from the available product class.

Comm% - Enter the commission percentage for the specific product class.

| 🐐 BASE-DASHBOARD - [rs6000d.tshinc.com-36 BASE.12-COMM.TYPE.MAINT01051]                                                                                                    | Use Gross Profit% Commission Table                                                                                                    |
|----------------------------------------------------------------------------------------------------|----------------------------------------------------------------------------------------------------|
| File Edit Settings Reset Tools GUT PDA Standard Functions Special Functions Help _ # X                                                                                                    | based on Commission Type                                                                                                    |
| COMMISSION TYPE MAINTENANCE                                                                                                    | If you choose '5' Use GP% Comm Table based<br>on Commission Type the user first has to setup<br>a commission type and then tie it to the<br>salesman in salesman maintenance. |
| Commission Type 01 1.Description Sample Commission                                                                                                    | This maintenance contains gross profit ranges<br>and associated commission percentages for<br>each range.                                                                     |
| 2.Table Comm's Comm's                                                                                                    | Commission Type – Create a commission<br>type code. The commission type codes are<br>used to store information for calculating<br>salesman commissions.                       |
| 1.         25.00         5.00           2.         30.00         6.00           3.         40.00         7.00           4.         50.00         10.00                                                                                                    | Description – Enter a commission type description.                                                                                                    |
| 5.         60.00         11.00           6.         70.00         12.00           7.         75.00         15.00                                                                                                    | GP% - Enter the gross profit percentage.<br>Each preceding GP% must be greater than the<br>pervious GP%.                                                                      |
| 8.         80.00         16.00           9.         90.00         17.00           10.         100.00         20.00                                                                                                    | Comm% - Enter the commission percentage.<br>This field contains the commission percent to<br>be used if the gross profit falls between the<br>corresponding percentages.      |
| ENTER LINE # TO CHANGE, DELETE TO DELETE,0 TO ACCEPT : XXXXXX                                                                                                    | ENTER LINE # TO CHANGE, DELETE TO DELETE, O TO ACCEPT:                                                                                                    |
| HELP         OK/END         INSERT         LDELETE         PREV PG         NEXT PG         INQUIRY         CANCEL         Off         Popup           3: Start         6         6         **         Starts         6         **         Starts         6         **         Starts         **         Starts         **         **         Starts         **         **         Starts         **         **         **         Starts         **         **         Starts         **         **         Starts         * <td>Enter a Zero (0) to accept, click on the 'OK/END' icon, press the 'F2' function key, or type in the word 'END' and hit <enter> to accept this entry.</enter></td> | Enter a Zero (0) to accept, click on the 'OK/END' icon, press the 'F2' function key, or type in the word 'END' and hit <enter> to accept this entry.</enter>                  |

Page 8

The user can also enter Line Number to make desired commission percentage changes.

Enter 'ABORT', press 'F8' function key or click

on the 'CANCEL' icon to cancel out.

| Warehouse 001<br>Territory 02<br>Name Sa<br>Address 1 344<br>Address 2 Su | 01 Salesman-001<br>WAREHOUSE<br>NORTH EAST<br>lesman-001<br>Main Street<br>te 2505A                            | 18.0<br>19.0 | Laptop<br>Goal<br>Comm Type<br>mple Commission | 0<br>01 |       |
|---------------------------------------------------------------------------|----------------------------------------------------------------------------------------------------|--------------|------------------------------------------------|---------|-------|
| Address 2 Sul                                                             | NORTH EAST<br>lesman-001<br>Main Street                                                                        | 19.1<br>Sa   | Comm Type<br>mple Commission                   | 01      |       |
| Name Sa<br>Address 1 344<br>Address 2 Su                                  | lesman-001<br>Main Street                                                                                      |              |                                                |         |       |
| Address 1 344<br>Address 2 5u                                             | Main Street                                                                                                    | 20.3         |                                                |         |       |
| Address 2 Su                                                              | and a second second second second second second second second second second second second second second second | 20.1         |                                                |         |       |
|                                                                           | ite 2505A                                                                                                    |              | P/C Descripti                                  | ion Co  | mm%   |
|                                                                           |                                                                                                    | 1.           | 001                                            |         | 17.00 |
| Address 3                                                                 |                                                                                                    |              | ROOM DEODORI                                   | ZERS    |       |
| .City Sa                                                                  | ddleBrook                                                                                                    | 2.           | 002                                            |         | 15.00 |
| LState NJ                                                                 |                                                                                                    |              | CARPET CLEANE                                  | ERS     |       |
| Zip Code 077                                                              | 60                                                                                                    | 3,           | 003                                            |         | 15.00 |
| 2.Phone Number 973                                                        | -777-8050                                                                                                    |              | SWEATERS                                       |         |       |
| 1.Email Address cor                                                       | mie@tshinc.com                                                                                                 | 4.           | 004                                            |         | 15.00 |
| Commission %                                                              | 12.90                                                                                                    |              | SKI BOOTS                                      |         |       |
| 1.Sales Quota                                                             |                                                                                                    | 5.           | 005                                            |         | 5.00  |
| I,Commissionable                                                          |                                                                                                    |              | TUBING AND VA                                  | LVES    |       |
| .Vendor                                                                   |                                                                                                    |              |                                                |         |       |
|                                                                           |                                                                                                    |              |                                                |         |       |
| PLine 1.                                                                  |                                                                                                    | 201          | Load Percentage                                |         | 0.0   |

Use Gross Profit% Commission Table based on Commission Type

×

If you choose '5' Use GP% Comm Table based on Commission Type the user needs to enter the commission type in the salesman maintenance after creating the commission type.

Comm Type – The commission type field will be used to determine the table used when calculating the salesman's commission. This will be validated against the Commission Type file.

|                       |                       |            |    |                          | _           | -      |
|-----------------------|-----------------------|------------|----|--------------------------|-------------|--------|
| lesman #              | 156 TOM               |            |    | 17.Lapto<br>18.Goal      | P           | 0      |
| Narehouse             | 001 WAREHO            | DUSE       |    | t9.Comn                  | Type        | 01     |
| erritory              |                       |            |    | and a part of the second | Commission  |        |
| lame                  | TOM                   |            |    |                          |             |        |
| Address 1             | 123 MAIN STREE        | T          | 1  | 20.P/C                   | Description | Commis |
| Address 2             |                       |            |    | 1.                       | 1           |        |
| Address 3             | 1                     |            |    |                          |             |        |
| Lity                  | ANYWHERE              |            |    | 2.                       |             |        |
| itate                 | NJ                    |            |    |                          |             |        |
| ip Code               | 07000                 |            |    | 3.                       |             |        |
| Phone Number          |                       |            |    |                          |             |        |
| Emoil Address         |                       |            | 11 | 4.                       |             |        |
| Commission %          | 12.00                 |            |    |                          |             |        |
| Sales Quota           |                       |            |    | 5.                       | 1           |        |
| Commissionable        | Y                     |            |    |                          |             |        |
| Vendor                |                       |            |    | -                        |             | _      |
| PLine 1.              |                       |            |    | 21.Load                  | Percentage  | 6.5    |
| GL#                   |                       |            |    |                          |             |        |
| 2.                    |                       |            |    |                          |             |        |
|                       |                       |            |    |                          |             |        |
| THE PART OF THE OWNER | EDELETE TO DELETE,0 T | O ACCEPT : |    | XXXXXX                   |             |        |

Commission Report – Load Percentage

If you choose to use load percentage on your commission report the user needs to enter the load percentage in salesman maintenance.

Load Percentage – Enter the salesman load percentage. The commission report will use this field in the calculation of the commission amount. Depending on the commission basis set in the Parameter record determines the calculation.

Based on Gross Profit - GP amt – Load % = A then A x Comm%

Based on Sales\$ - Sales amt – Load % = A then A x Comm%

| Edit Document  | Tools New Window Help                                            |              |                             |           |                |       |          |                      |                  | - # ×     | Commission Report<br>This report will show the transactions the                                                                                                    |
|----------------|------------------------------------------------------------------|--------------|-----------------------------|-----------|----------------|-------|----------|----------------------|------------------|-----------|----------------------------------------------------------------------------------------------------|
|                | CO D1 The Pyrtons Room, Inc<br>F10 DD1 Selement-PD1              |              | amour atamanti<br>cedhi 7.5 | counterro |                |       |          | 02/20/00<br>15-24-58 | FA08 18          | *         | commissions are based on during a fisc<br>period. It also displays Gross Profit amo<br>and Gross Profit % along with the sale<br>amount and commission % per transac<br>you are utilizing Load Percentage it will<br>display on this report.                                                                                                    |
|                | CURT # CUPTOMER MANE                                             | THER. 2.8178 | C/M NO DATE                 | INT TUTAL | GALM AND CONS. | -     | UNT DOL. | OF-ANT               | 07.5 CE 89       |           |                                                                                                    |
|                | UNACE                                                            | 18Y 102183   | 00/10                       | 29.30     | 31.90 1000     | 1.17  | 34.01    | \$7.95               | 54.8 01 011      |           | Invoice Date                                                                                                    |
|                | ORACE<br>101099 Oraca Custamar                                   | 2019 5022594 | 98/10                       | 49.14     | 52.88 1800     | 2.18  | 29.54    | 22.50                | 43.2 01 HIL      |           | In this field the operator has the option selecting 'All Invoice Dates', 'Invoice Dates', ' |
|                | SEACH<br>201000 Drace Curtumer                                   | 1HV 503195   | 08/10                       | 34.49     | 34.50 1400     | 1.10  | 22.54    | 34.00                | 50.4 92 015      |           | Range' or 'Specific Invoice Dates'.                                                                                                    |
|                | URACH<br>101000 Grace Centamor                                   | 1MV 503186   | 08/50                       | 14.65     | 15.50 1000     | 8.79  | 7.06     | 8.50                 | 54.8 GL 088      |           | Salesman                                                                                                    |
|                | URACE<br>201008 Grace Customer<br>URACE<br>201008 Grace Customer | 289 503181   | 98/10                       | 34.48     | 34.38 1800     | 1.30  | 22.50    |                      | 38.4 01 081      |           | In this field the operator has the option<br>selecting 'All Salesmen', 'Salesman Rang                                                                                                    |
|                | 05403                                                            |              | 201225                      | 20100     |                |       |          |                      |                  |           | 'Specific Salesman'.                                                                                                    |
|                | 301000 doars contained                                           | 1WV 103197   | 08/18                       | 31.49     | 34.50 1000     | 1.30  | 22.54    |                      | 38.4 01 091      |           | Customer#                                                                                                    |
|                | 201008 drate Cuttater                                            | C/W 131918   | \$631.58 .04/34             | -31.43    | -32.43 1802    | -3.84 | 0.08     | -12.43               | 100.0 KA 841     |           |                                                                                                    |
|                | 1844CM<br>301098 Grace Customer                                  | 14Y 503178   | 08/24                       | 108.78    | 115.10 0198    | 5.44  | 50.58    | 54,60                | 52.0 01 091      |           | In this field the operator has the option<br>selecting 'All Customers', 'Customer Rar                                                                                                    |
|                | 101008 Genis Curtanar                                            | 1MV \$03198  | 08/25                       | 67.85     | 59.09 1800     | 2.14  | 29.56    | 29,89                | 50.1 01 021      |           | 'Specific Customer'.                                                                                                    |
|                | UKACH<br>10100H Grace Curtumer                                   | 1044 210200  | 04/25                       | 62.55     | 38,89 1000     | 2.17  | 27.94    | 12.09                | 54.3 01 091      |           |                                                                                                    |
|                | UNACE 201008 OTACS Chatamer                                      | 1MV 503201   | 08/25                       | 93.85     | 89.00 1800     | 4.29  | 47.51    | 45.45                | 51.4 01 005      |           | Fiscal Period                                                                                                    |
|                | DEACH<br>307000 Deach Charlaman                                  | 1HT 103103   | 00/25                       | 32.93     | 31.32 1099     | 1.55  | 15.04    |                      | \$2.9 Q) 811     |           | Enter the fiscal period as 'YYMM'                                                                                                    |
|                | URACE<br>201008 Dears Customer                                   | 1WY 503106   | 06/28                       | 296,34    | 303.80 1000    | 16.40 | 125.75   |                      | 58.5 01.011      |           | Press <return> to Process Repor</return>                                                                                                    |
|                | URACE                                                            | 24W \$03207  | 08/28                       | 281.94    | 297,95 1800    | 14.40 | 125.00   |                      | 58.0 01 081      |           | Line# to Change, or Abort:                                                                                                    |
|                | URA/18                                                           |              | 0.000                       |           |                | 10120 |          |                      | CET 10 (15)(17)) |           |                                                                                                    |
| ) # 4 10 of 56 | • H 15x85m 0 M M                                                 | 91           |                             |           |                |       |          |                      |                  | 1         | Press 'RETURN', enter a Zero (0), click                                                                                                    |
|                |                                                                  | iculta I     | and the little of the       | T & BASE  | T error        |       |          | Lo                   | Arroba           | CON BOLEM | 'OK/END' icon, or press the 'F2' function                                                                                                    |

Notes:

that scal nount le action. If vill also

on of Date

on of inge' or

on of ange' or

on the ion key to

The user can also enter Line Number to make desired changes.

Enter 'ABORT' press 'F8' function key or click on the 'CANCEL' icon to delete this entry.

|          |           | ···· Open C     | ommission Maint  | enance **** |           |     |              |          |       |
|----------|-----------|-----------------|------------------|-------------|-----------|-----|--------------|----------|-------|
| Inx      | INV*      | Co#/Inv#        | 01502464         | Co          | 1.Slam#   | 001 | Salesman-001 |          |       |
| ill To   |           | UMC             |                  |             | Ship To   |     |              |          |       |
|          |           | UNIVERSITY MED  | DICAL CENTER     |             |           |     |              |          |       |
|          |           | 1 STATION PLAZ  | A                |             |           |     |              |          |       |
|          |           | TEST 2          |                  |             |           |     |              |          |       |
|          |           | THE CITY CENTE  | R OF EDMO WA     | 07000       |           |     |              |          |       |
|          |           |                 |                  | -           |           |     |              |          |       |
| 10       | Item      | Number          |                  | Prod        | Desc      | Qty | Ext Cost     | Ext Sale | Comm% |
|          | CE4mm1    |                 |                  | Cats Eye/Op | tic Beads | 1   | 50.00        | 52.50    | 40.00 |
| ł.<br>I. |           |                 |                  |             |           |     |              |          |       |
| h.<br>h. | -         |                 |                  |             |           |     |              |          |       |
| 5.       | -         |                 |                  |             |           |     |              |          |       |
|          |           |                 |                  |             |           |     |              |          |       |
|          |           |                 |                  |             |           |     |              |          |       |
| 1.       |           |                 |                  |             |           |     |              |          |       |
|          |           |                 |                  |             |           |     |              |          |       |
| 0.       |           |                 |                  |             |           |     |              |          |       |
|          | - 110     |                 |                  | 25.9        |           |     |              |          |       |
| NTER     | LINE # TO | O CHANGE, DELET | E TO DELETE,0 TO | ACCEPT :    |           |     | 000000       |          |       |
|          |           |                 |                  |             |           | _   |              |          |       |
|          |           |                 |                  |             |           |     |              |          |       |

**Open Commission File Maintenance** 

This program allows manual adjustment to commission percentage on a transaction basis, for example you can pull up one invoice and change the commission amount for one of the items on that invoice or multiple items.

Tnx - Enter a transaction 'INV' for Invoice or 'C/M' for Credit Memo, you can also click the 'INQUIRY' icon or press the 'F7' function key which opens the drop-down menu for you to select from the available transactions.

Co#/Inv# - Enter the 2 digit company code, you can also click the 'INQUIRY' icon or press the 'F7' function key which opens the dropdown menu for you to select from the available companies.

Ctr - Press 'ENTER' through this field it will assign a sequential number in the system so that adjustments to commissions are not overwritten.

SIsm# - Enter the Salesman number, you can also click the 'INQUIRY' icon or press the 'F7' function key which opens the drop-down menu for you to select from the available salesman.

The Invoice or Credit Memo line item information will be displayed. The user can also enter or click on Line Number to make desired changes to the commission percentage.

ENTER LINE # TO CHANGE, DELETE TO DELETE, 0 TO ACCEPT:

Enter a Zero (0) to accept, click on the 'OK/END' icon, press the 'F2' function key, or type in the word 'END' and hit <ENTER> to

accept this entry.

Enter 'ABORT', press 'F8' function key or click on the 'CANCEL' icon to cancel out.

| A BASE DAS |        |        |                                                                                                    |                   |                |            |         |          |            |          |             | Paid A/R Cal<br>This program                                                          |
|------------|--------|--------|----------------------------------------------------------------------------------------------------|-------------------|----------------|------------|---------|----------|------------|----------|-------------|---------------------------------------------------------------------------------------|
|            |        |        |                                                                                                    | Paid A/R Ca       | lculation Pro  | ogram      |         | 1        | Capture:On |          |             | Paid Commissions u<br>steps:                                                          |
| 1. Company |        |        | 4                                                                                                    | inquiry           | List           |            |         | 8        |            |          |             |                                                                                       |
|            |        |        | Settings                                                                                                    | 4.2.4.1.4.        | 20 M I I I I I |            |         |          |            |          |             | 1. Run Open C                                                                         |
|            |        |        | Compan                                                                                                    | y Options         |                |            |         |          |            |          |             | 2. Run Paid A/                                                                        |
|            |        |        | Cart o                                                                                                    |                   |                |            |         | _        |            |          |             | 3. Run Paid Co                                                                        |
|            |        |        | and the second second sec | wganys<br>y Range |                |            |         | _        |            |          |             |                                                                                       |
|            |        |        | Sector Sector Sector                                                                                                    | tic Company       | /              |            |         | _        |            |          |             |                                                                                       |
|            |        |        | END                                                                                                    |                   |                |            |         |          |            |          |             | Please note yo<br>A/R Calculation<br>month. A/R en<br>records to AR.<br>Paid Commissi |
|            |        |        |                                                                                                    |                   |                |            |         |          |            |          |             | Company<br>In this field the<br>selecting 'All C<br>'Specific Comp                    |
|            |        |        | Add                                                                                                    |                   |                |            | OKCa    | incel    |            |          |             | Press <retu<br>Line# to Cha</retu<br>                                                 |
|            |        |        |                                                                                                    |                   |                | CAPTOFF    |         |          |            |          |             | Press 'RETURN<br>'OK/END' icon,<br>process the re                                     |
| HELP       | OK/END | INSERT | LDELETE                                                                                                    | PREV PG           | NEXT PG        | INQUIRY    | CANCEL  | no       |            |          | Popup       |                                                                                       |
| 🐉 start    | 000    | tabas  | -May.                                                                                                    | Accuiterm 20      | Custome        | er Reise 🙀 | Wedness | S Morale |            | ekińska. | 0 10 406 PM | The user can a desired change                                                         |

Paid A/R Calculation Program

This program updates Open Commissions to Paid Commissions. If you are using this for of Commissions update you would follow these steps:

- 1. Run Open Commissions report and review
- 2. Run Paid A/R Calculation Program
- 3. Run Paid Commissions report and review

Please note you would want to run the Paid A/R Calculation Program prior to A/R end of month. A/R end of month moves paid AR records to AR.HIST and will not display on the Paid Commission Report.

In this field the operator has the option of selecting 'All Companies', 'Company Range' or 'Specific Company'.

Press <RETURN> to Process Report, Line# to Change, or Abort:

Press 'RETURN', enter a Zero (0), click on the 'OK/END' icon, or press the 'F2' function key to process the report.

The user can also enter Line Number to make desired changes.

Enter 'ABORT' press 'F8' function key or click on the 'CANCEL' icon to delete this entry.

|               | 04:06:65pm 38 Aug 2046         | BALBEMAN OF TH                                         | COMPLEX | 11 OF 11 PORT | 14        |                                  | PA18 2 | * | This purpose of this report is to show Open<br>Commissions by salesman and product the<br>extended cost, extended sales, commission<br>dollar amount and commission%. |
|---------------|--------------------------------|--------------------------------------------------------|---------|---------------|-----------|----------------------------------|--------|---|----------------------------------------------------------------------------------------------------|
|               | CON DI The Systems House, Inc. | INVELOR THE DIV DATE                                   | onv     | -             | -         | DOM: ANT COMMA                   |        |   |                                                                                                    |
|               |                                |                                                        | 1.0     |               |           |                                  |        |   | Company                                                                                                    |
|               | #18 991 Halassan-#01           |                                                        | 1.21    | 10.000        | 6.46      | 10.000                           |        |   |                                                                                                    |
|               | BACS TORTS                     | 001 01542435 28W 32/00/04<br>001 01582442 38W 01/11/05 | - 22    | 1.00          | 3.00      | 0.34 17.00 25.00 40.00           |        |   | In this field the operator has the option of                                                                                                    |
|               | BACK AP-PELL                   | 001 01582443 INV 01/11/05                              |         | 7500.00       | 7500.00   | 0.00 48.08                       |        |   | selecting 'All Companies', 'Company Range'                                                                                                    |
|               | wet children's                 | 001 01502444 1MV 01/17/05                              | - B.    | \$8.00        | \$2.50    | 1.00 40.00                       |        |   |                                                                                                    |
|               | WWE 101                        | 001 01532444 mry 01/18/05                              |         | 1001.00       | 3.00      | -399.20 40.00                    |        |   | 'Specific Company'.                                                                                                    |
|               | THE AP-PERS                    | 001 01542446 BWY 01/10/05                              | - 4     | 2500.00       | 2625.00   | 50.00 40.00                      |        |   |                                                                                                    |
|               | WHIT TOWES                     | 001 01582444 INV 01/18/05                              | . 8     | 1.00          | 1,05      | 0.03 40.00                       |        |   |                                                                                                    |
|               | WHE 101<br>RACHEL 102          | 001 81502464 DMY 01/18/05<br>001 01120825 C/H 01/18/05 | -1      | 0.00          | 0.00      | 0.00 40.00<br>-50.00 55.00       |        |   |                                                                                                    |
|               | war im-160s                    | 001 01542447 mry 01/19/05                              | 10      | 190.00        | 250.00    | 24.00 40.00                      |        |   | Salesman                                                                                                    |
|               | <b>HACS AP-5613</b>            | 001 01542473 Bry 01/27/05                              |         | 2500.00       | 3500.00   | \$00.00 \$5.00                   |        |   |                                                                                                    |
|               | 084C8 AP-7611                  | 001 01582474 DRV 01/28/05                              |         | 2500.00       | 3500.00   | 500.00 55.00                     |        |   | In this field the operator has the option of                                                                                                    |
|               | IDEAL22 TOWES                  | 001 01502475 1HV 02/04/05                              | - 1     | 1+00          | 100.00    | 99.00 65.00                      |        |   |                                                                                                    |
|               | TERAL27 TOWYS                  | 001 01502876 309 02/04/05                              | - 2     | 3.00          | 298.00    | 190.00 00.00                     |        |   | selecting 'All Salesmen', 'Salesman Range' o                                                                                                    |
|               | SEATS SEATS                    | 001 01542477 mrv 02/10/05<br>001 01542479 mrv 02/22/05 | - 2     | 40.00         | 198.00    | 14.80 00.00                      |        |   | 'Specific Salesman'.                                                                                                    |
|               | GRACE BICH                     | 001 01502470 BW 02/22/05                               |         | 0.00          | 20.00     | 25,00 00,00                      |        |   | opeenie odiesman .                                                                                                    |
|               | HEACE DESTLOT                  | 001 01542479 BMY 82/22/05                              |         | 50.00         | 300.00    | 25.09 58.09                      |        |   |                                                                                                    |
|               | URACE SICS                     | 001 01542400 mry 02/22/05                              |         | 0.00          | 18.00     | 10.00 00.00                      |        |   |                                                                                                    |
|               | GRACE BAILEY                   | 001 015#2480 2mv 02/22/05                              | . 8     | 22,00         | 100.00    | 62,40 00.01                      |        |   | Invoice Date                                                                                                    |
|               | PHC RHEER24                    | 444 01541481 BWY 02/23/05                              | 380     | 2455.75       | 31883.50  | \$3527.79 00.00                  |        |   |                                                                                                    |
|               | VAC NORTAGORA                  | 484 01582482 10VV 02/23/05                             | 200     | 1379.00       | #05E.00   | \$101.10 90.00<br>58164.10 00.00 |        |   | In this field the operator has the option of                                                                                                    |
|               | HAACH AP-HEEL                  | 484 01582482 389 02/23/05<br>001 01582485 389 02/28/05 | 250     | 1327.00       | \$5396.00 | 58164.10 00.00                   |        |   |                                                                                                    |
|               | URACE AP-9600                  | 001 01542486 mrv 02/20/05                              |         | 3000.00       | 3000.00   | 0.00 40.00                       |        |   | selecting 'All Invoice Dates', 'Invoice Date                                                                                                    |
|               | HEATS AP-1602                  | 001 01542427 3WV 02/20/05                              | 20      | 400,00        | 400.00    | 0.00 40.00                       |        |   |                                                                                                    |
|               | HEACE AF-9602                  | 001 015824#8 mrv 02/29/05                              | 25      | 590.00        | \$98.00   | 0.00 40.00                       |        |   | Range' or 'Specific Invoice Dates'.                                                                                                    |
|               | 9962                           | 001 01543489 per 02/28/05                              | 2       | 2.00          | 2,50      | 0.10 40.00                       |        |   |                                                                                                    |
|               | VeC                            | 001 01542450 mvv 02/28/05                              |         | 2.00          | 4.00      | 1.00 \$5.00                      |        |   |                                                                                                    |
|               | HEACH CHACH                    | 001 01502491 309 03/09/05<br>001 01502499 309 03/16/05 | 1       | 50.00         | 106.00    | 25.00 18.00                      |        |   |                                                                                                    |
|               | BRACE BULK                     | 001 01543583 mrv 03/22/05                              | 10      | \$00.00       | 1000.00   | 150.00 55.00                     |        |   | Fiscal Period                                                                                                    |
|               | GRACE BITLE                    | 001 01582584 prv 03/22/05                              | 10      | \$09.00       | 1098.60   | 250.00 50.00                     |        |   |                                                                                                    |
|               | GRACE ORACE                    | 001 01582585 BMV 03/22/05                              | 1.1     | \$8.00        | 48,00     | -4.00 48.00                      |        |   | Enter the fiscal period as 'YYMM'                                                                                                    |
|               | 66a28 8208                     | 001 01592548 mm 03/22/05                               | - 8     | 0.80          | 2.00      | 1.10 00.00                       |        |   |                                                                                                    |
|               | URACE ORACE                    | 001 01502506 1MY 03/22/05                              | . 4     | \$0.00        | 40.00     | -4.00 40.00                      |        |   |                                                                                                    |
|               | THE PLANTER AND                | 001 01582586 prv 01/22/05<br>001 01582587 prv 03/23/05 | 17      | 0.00          | 35.00     | 30.00 00.00<br>-20.10 40.00      |        |   |                                                                                                    |
|               | THE FILEWIDTF-ORM              | 001 02542547 BW 03/23/05                               | 12      | 58.00         | 8.50      | -20.20 40.00                     |        |   | Press <return> to Process Report,</return>                                                                                                    |
|               | NHC PILLWIDDY-400              | 001 01592548 1mm 03/22/05                              | 14      | 29.50         | 4.54      | -9.98 40.00                      |        |   | Line# to Change, or Abort:                                                                                                    |
|               | THE PELONIDEP-DHE              | 001 01542548 mrv 03/22/05                              | 12      | \$9.00        | 8.47      | -20.11 40.00                     |        |   | Line# to change, or Abort.                                                                                                    |
|               | VMT 105                        | 001 01582518 per 03/28/05                              | 144     | 2024.00       | 3479.20   | 342.09 40.08                     |        |   |                                                                                                    |
|               | 99E 105                        | 001 01582516 INV 03/25/05                              | 1.44    | 2024.00       | 3679.20   | 162.08 48.08                     |        |   |                                                                                                    |
|               | SEACE TO-HONALOS               | 001 01130038 C/H 04/17/05<br>001 01582573 20V 05/05/05 | -5      | -50,00        | -108.00   | -5.00 10.00<br>195.55 25.00      |        |   | Press 'RETURN', enter a Zero (0), click on t                                                                                                    |
|               | INITED 105<br>IRACE ORACE      | 001 01562575 BW 08/10/05                               | 12      | \$0.00        | 100.00    | 5.00 10.00                       |        |   | PIESS RETURN, EITEL & ZEIU (U), CIICK UIT                                                                                                    |
|               | GRACE ORACE                    | 001 01542576 Bev 05/10/05                              |         | 0.00          | 6.00      | 0.00 18.00                       |        |   | 'OK/END' icon, or press the 'F2' function ke                                                                                                    |
|               | emc 105                        | 001 01542553 BMY 05/15/05                              |         | 21.00         | 25.55     | 6.00 0.00                        |        |   |                                                                                                    |
|               | stats mars                     | 091 01502577 mey 05/17/05                              | 1       | 50.00         | 100.00    | 5.00 10.00                       |        | - | process the report.                                                                                                    |
| ) H 4 2 af 31 | • H 11x85H 0 H # 1             |                                                        | _       |               |           |                                  |        | 2 |                                                                                                    |

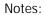

Page 14

Enter 'ABORT' press 'F8' function key or click on the 'CANCEL' icon to delete this entry.

| 04:13:15pm 28 Aug 20+8<br>COM 01 The Systems House, 1<br>UNETA<br>SIN 991 Aslamman-401<br>HACKES<br>HACKES<br>WAC<br>WAC<br>WAC<br>HACKES<br>HACKES<br>HAC                                                                                                    | FALSEMENT FALS COMPLETED IN REPORT           INV CASE ON FALS DATE INV DATE UTY REPORT           OSSERIE INV CASE INV CASE UTY REPORT           OSSERIE INV CASE INV CASE UTY REPORT           OSSERIE INV CASE INV CASE UTY REPORT           OSSERIE INV CASE INV CASE UTY REPORT           OSSERIE INV CASE INV CASE UTY REPORT           OSSERIE INV CASE INV CASE INV CASE           OSSERIE INV CASE INV CASE INV CASE           OSSERIE INV CASE INV CASE INV CASE INV CASE           OSSERIE INV CASE INV CASE INV                                                                                                    | 0         0         5.6         5.00           4         5.8         23.00         6.00           4         .0.0         8.10         6.00           4         .2.00         40.00         6.00           4         .492.00         40.00         6.00           3         .4.00         37.00         6.01           -8.51         .37.00         -9.24         37.00           -8.54         .37.00         -8.24         .00           -8.24         .37.00         -8.24         .00           -8.24         .00         8.00         -8.24         .00           4         2.06         .00         -8.24         .00           4         2.05         .00         -8.24         .00 | *                                                                                                    | This purpose of this report is to show<br>Commissions by salesman and produce<br>extended cost, extended sales, comm<br>dollar amount and commission%. The<br>also displays the paid date.<br>Company<br>In this field the operator has the opti<br>selecting 'All Companies', 'Company F<br>'Specific Company'. |
|----------------------------------------------------------------------------------------------------|----------------------------------------------------------------------------------------------------|----------------------------------------------------------------------------------------------------|----------------------------------------------------------------------------------------------------|----------------------------------------------------------------------------------------------------|
| COM Di The Systems House, I<br>COMPA<br>HIN POL ALIGNMEN-VOS<br>HEACHES<br>HEACHES                                                                                                    | Def         Display Logic Transmission         Display Line (01/02/03)         OBS/02/03         Line (01/02/03)         OBS/02/03         Line (01/02/03)         OBS/02/03         Line (01/02/03)         OBS/02/03         Line (01/02/03)         OBS/02/03         OBS/02/03         OBS                                                                                                    | BI         COMMA         AMT         COMMAX           4         9.58         5.00           6         4.54         23.00           6         4.54         23.00           6         4.54         23.00           6         4.54         23.00           6         4.54         23.00           6         4.54         23.00           6         4.54         27.00           6         4.51         27.00           6         +8.34         27.00           6         +8.34         37.00           9         +0.04         37.00           9         22.09         80.00           9         22.05         50.00           4         42.00         59.00                                 |                                                                                                    | dollar amount and commission%. The<br>also displays the paid date.<br>Company<br>In this field the operator has the optis<br>selecting 'All Companies', 'Company F                                                                                                    |
| COM DI The Systems House, 2<br>TOUTS<br>SIN DIL Reference +OL<br>RACTE<br>HARTS<br>HARTS<br>HA | Def         Display Logic Transmission         Display Line (01/02/03)         OBS/02/03         Line (01/02/03)         OBS/02/03         Line (01/02/03)         OBS/02/03         Line (01/02/03)         OBS/02/03         Line (01/02/03)         OBS/02/03         OBS/02/03         OBS                                                                                                    | BI         COMMA         AMT         COMMAX           4         9.58         5.00           6         4.54         23.00           6         4.54         23.00           6         4.54         23.00           6         4.54         23.00           6         4.54         23.00           6         4.54         23.00           6         4.54         27.00           6         4.51         27.00           6         +8.34         27.00           6         +8.34         37.00           9         +0.04         37.00           9         22.09         80.00           9         22.05         50.00           4         42.00         59.00                                 |                                                                                                    | also displays the paid date.<br>Company<br>In this field the operator has the opti<br>selecting 'All Companies', 'Company F                                                                                                    |
| 000 01 The Systems Bonne. 2<br>THUTS<br>S10 011 Sciences. 405<br>SACUE<br>04ACT<br>04ACT<br>04CT<br>04CT                                                                                                    | Def         Display Logic Transmission         Display Line (01/02/03)         OBS/02/03         Line (01/02/03)         OBS/02/03         Line (01/02/03)         OBS/02/03         Line (01/02/03)         OBS/02/03         Line (01/02/03)         OBS/02/03         OBS/02/03         OBS                                                                                                    | BI         COMMA         AMT         COMMAX           4         9.58         5.00           6         4.54         23.00           6         4.54         23.00           6         4.54         23.00           6         4.54         23.00           6         4.54         23.00           6         4.54         23.00           6         4.54         27.00           6         4.51         27.00           6         +8.34         27.00           6         +8.34         37.00           9         +0.04         37.00           9         22.09         80.00           9         22.05         50.00           4         42.00         59.00                                 |                                                                                                    | also displays the paid date.<br>Company<br>In this field the operator has the opti<br>selecting 'All Companies', 'Company F                                                                                                    |
| #18:991. Ralasman-905<br>#ACWE3<br>#RACWE<br>#RACWE<br>#RE<br>#RACWE3<br>#RE<br>#RACWE3<br>#RACWE3<br>#RACWE3<br>#RACWE3<br>#RACWE3<br>#RACWE3<br>#RACWE3<br>#RACWE3<br>#RE<br>#RE<br>#RE<br>#RE<br>#RE<br>#RE<br>#RE<br>#RE<br>#RE<br>#RE                                                                                                    | 01541951 304 01/02/03 05/02/05 1 10.09 20.0<br>01541762 304 21/02/03 05/02/05 1 25/25/42 1 25.08 43.0<br>015512244 304 01/02/04 02/10/04 8 0.04 0.0<br>01502342 304 01/02/04 05/25/04 1 5.08 0.0<br>01502342 304 05/25/04 05/25/04 1 10.05 0.0<br>01502427 204 31/05/04 31/05/04 29 280.05 400.0<br>01502427 204 31/05/04 31/05/04 29 280.05 400.0<br>01502427 204 31/05/04 31/05/04 1 1.000/04 10.00<br>0150220 004 22/09/04 31/05/04 10.000 0.0<br>0150220 004 22/09/04 31/05/04 10.000 0.0<br>0150220 004 22/09/04 31/05/04 10.000 0.0<br>0150220 004 22/09/04 31/05/04 0.0<br>01502023 004 21/05/04 31/05/04 0.0<br>01502023 004 21/05/04 31/05/04 0.0<br>0150203 004 21/05/04 31/05/04 0.0<br>0150203 004 21/05/04 31/05/04 0.0<br>0150203 004 21/05/04 31/05/04 0.0<br>0150203 004 21/05/04 31/05/04 0.0<br>0150203 004 21/05/04 31/05/04 0.0<br>0040 005 005 004 00.05 00/15/04 1 1301.08 1000.0<br>0150225 304 01/05 00/15/04 1 136.08 200.0<br>0150225 304 01/05 00/15/04 1 136.08 200.0<br>0150225 304 01/05 00/15/04 1 136.08 200.0<br>0150225 304 01/05 00/15/04 1 136.08 200.0<br>0150225 304 01/05 00/15/04 1 136.08 200.0<br>0150225 304 01/05 00/15/04 1 136.08 200.0<br>0150255 304 01/05 00/15/04 1 136.08 200.0<br>0150255 304 01/05 00/15/04 1 136.08 200.0<br>0150255 304 01/05 00/15/04 1 136.08 200.0<br>0150255 304 01/05 00/15/04 1 136.08 200.0<br>0150255 304 01/05 00/15/04 1 136.08 200.0<br>0150255 304 01/05 00/15/04 1 136.08 200.0<br>0150255 304 01/05 00/15/04 1 136.08 200.0<br>0150255 304 01/05 00/15/04 1 136.08 200.0<br>0150255 304 01/05 00/15/04 1 136.08 200.0<br>0150255 304 01/05 00/15/04 1 136.08 200.0<br>0150255 304 01/05 00/15/04 1 136.08 200.0<br>0150255 304 01/05 00/15/04 0 11600000000000000000000000000000000                                                                                                    | 0         0         5.6         5.00           4         5.8         23.00         6.00           4         .0.0         8.10         6.00           4         .2.00         40.00         6.00           4         .492.00         40.00         6.00           3         .4.00         37.00         6.01           -8.51         .37.00         -9.24         37.00           -8.54         .37.00         -8.24         .00           -8.24         .37.00         -8.24         .00           -8.24         .00         8.00         -8.24         .00           4         2.06         .00         -8.24         .00           4         2.05         .00         -8.24         .00 |                                                                                                    | In this field the operator has the opti<br>selecting 'All Companies', 'Company F                                                                                                    |
| 84.0004<br>184.0005<br>96.0005<br>980<br>84.0000<br>44.000<br>44.4<br>494.4<br>494.00<br>184.00<br>184.00<br>980<br>980<br>980<br>980<br>980<br>980<br>980<br>980<br>980<br>9                                                                                                    | 015847702         12/30/05         12/30/07         1         25.08         43.4           01583244         1007 03/24/04         03/30/44         8         0.09         0.0           01583244         1007 03/24/04         04/34/94         1         5.09         0.0           01582432         1007 04/24/04         04/24/94         1         1.2055.04         0.0           01582432         1007 04/24/04         04/24/94         1         1.2055.04         0.0           01582432         1007 04/24/04         11/10/04         11/10/04         10         1.0           01582437         1007 11/26/04         11/10/04         1         1.0         1.0           01582437         1007 11/26/04         11/10/04         1         1.0         1.0           01592437         1007 11/26/04         11/10/04         1         1.0         1.0           01592621         1007 11/26/04         11/10/04         1         1.0         1.0           01120052         1007 11/26/04         11/10/04/04         1         1.0         1.0           01120052         1007 01/27/05         01/15/04         1         3.0         1.0         0.0           01130033 <t< td=""><td>4         1.54         23.00           8         0.01         8.10           4         20.01         48.00           4         497.00         48.00           6         4.54         27.00           8         4.51         27.00           8         4.51         27.00           8         4.34         27.00           8         4.34         27.00           9         4.34         37.00           9         4.08         47.00           9         22.98         60.00           9         22.05         59.00</td><td></td><td>In this field the operator has the opti<br/>selecting 'All Companies', 'Company F</td></t<>                                                                                                    | 4         1.54         23.00           8         0.01         8.10           4         20.01         48.00           4         497.00         48.00           6         4.54         27.00           8         4.51         27.00           8         4.51         27.00           8         4.34         27.00           8         4.34         27.00           9         4.34         37.00           9         4.08         47.00           9         22.98         60.00           9         22.05         59.00                                                                                                    |                                                                                                    | In this field the operator has the opti<br>selecting 'All Companies', 'Company F                                                                                                    |
| 8 84.01<br>94.0105<br>940<br>940<br>940<br>940<br>941<br>941<br>944<br>944<br>944<br>940<br>940<br>940<br>940<br>940<br>940<br>940                                                                                                    | 015847702         12/30/05         12/30/07         1         25.08         43.4           01583244         1007 03/24/04         03/30/44         8         0.09         0.0           01583244         1007 03/24/04         04/34/94         1         5.09         0.0           01582432         1007 04/24/04         04/24/94         1         1.2055.04         0.0           01582432         1007 04/24/04         04/24/94         1         1.2055.04         0.0           01582432         1007 04/24/04         11/10/04         11/10/04         10         1.0           01582437         1007 11/26/04         11/10/04         1         1.0         1.0           01582437         1007 11/26/04         11/10/04         1         1.0         1.0           01592437         1007 11/26/04         11/10/04         1         1.0         1.0           01592621         1007 11/26/04         11/10/04         1         1.0         1.0           01120052         1007 11/26/04         11/10/04/04         1         1.0         1.0           01120052         1007 01/27/05         01/15/04         1         3.0         1.0         0.0           01130033 <t< td=""><td>4         1.54         23.00           8         0.01         8.10           4         20.01         48.00           4         20.01         48.00           4         20.01         48.00           6         4.50         27.00           6         4.51         27.00           8         4.20         27.00           6         4.34         27.00           6         4.34         27.00           6         4.34         37.00           8         42.00         80.00           9         22.98         60.00           4         42.00         59.00</td><td></td><td>In this field the operator has the opti<br/>selecting 'All Companies', 'Company F</td></t<>                                                                                                    | 4         1.54         23.00           8         0.01         8.10           4         20.01         48.00           4         20.01         48.00           4         20.01         48.00           6         4.50         27.00           6         4.51         27.00           8         4.20         27.00           6         4.34         27.00           6         4.34         27.00           6         4.34         37.00           8         42.00         80.00           9         22.98         60.00           4         42.00         59.00                                                                                                    |                                                                                                    | In this field the operator has the opti<br>selecting 'All Companies', 'Company F                                                                                                    |
| 94-0005<br>940<br>940<br>84.(980.2)<br>44.99444<br>4.9444<br>4.94242<br>854.02<br>854.02<br>980<br>980<br>980<br>980<br>980<br>980<br>980<br>980<br>980<br>980                                                                                                    | 012542244         1000         01/01/04         01/01/04         01/01/04         01/01/04         01/01/04         01/01/04         01/01/04         01/01/04         01/01/04         01/01/04         01/01/04         01/01/04         01/01/04         01/01/04         01/01/04         01/01/04         01/01/04         01/01/04         01/01/04         12/01/04         12/01/04         12/01/04         12/01/04         12/01/04         12/01/04         12/01/04         12/01/04         12/01/04         12/01/04         12/01/04         12/01/04         12/01/04         12/01/04         12/01/04         12/01/04         12/01/04         12/01/04         12/01/04         12/01/04         12/01/04         12/01/04         12/01/04         12/01/04         12/01/04         12/01/04         12/01/04         12/01/04         12/01/04         12/01/04         12/01/04         12/01/04         12/01/04         12/01/04         12/01/04         12/01/04         12/01/04         12/01/04         12/01/04         12/01/04         12/01/04         12/01/04         12/01/04         12/01/04         12/01/04         12/01/04         12/01/04         12/01/04         12/01/04         12/01/04         12/01/04         12/01/04         12/01/04         12/01/04         12/01/04         12/01/04         12/01/04 <t< td=""><td>0         0.00         0.10           0         2.00         40.00           0         4492.2.00         40.00           0         4492.2.00         40.00           0         4.00         37.00           0         8.51         37.00           0         -8.54         37.00           0         -8.04         37.00           0         -8.04         37.00           0         -8.04         37.00           0         -8.04         37.00           0         -8.04         37.00           4         2.06         9.00           4         2.05         9.00</td><td></td><td>selecting 'All Companies', 'Company R</td></t<> | 0         0.00         0.10           0         2.00         40.00           0         4492.2.00         40.00           0         4492.2.00         40.00           0         4.00         37.00           0         8.51         37.00           0         -8.54         37.00           0         -8.04         37.00           0         -8.04         37.00           0         -8.04         37.00           0         -8.04         37.00           0         -8.04         37.00           4         2.06         9.00           4         2.05         9.00                                                                                                    |                                                                                                    | selecting 'All Companies', 'Company R                                                                                                    |
| 990<br>990<br>84.5081.2<br>Ar9444<br>Ar9444<br>3840<br>8840<br>980<br>980<br>980<br>980<br>980<br>980<br>980<br>980<br>980<br>98                                                                                                    | 01001341         30% 04/24/04         04/24/04         1         5.0%         0.0           01301242         30% 04/24/04         04/24/04         1         12005.0%         0.0           0150124243         30% 04/24/04         04/24/04         1         12005.0%         0.0           0150124243         20% 31/26/04         11/26/04         20         360.0%         400.0           0150124243         20% 31/26/04         11/26/04         10/26/04         10         7.0%         10.0           015102021         0/W 31/06/04         11/26/04         11/26/04         1         7.0%         10.0           01120022         0/W 31/06/04         11/26/04         1         7.0%         10.0         0.0         0.0         0.0         0.0         0.0         0.0         0.0         0.0         0.0         0.0         0.0         0.0         0.0         0.0         0.0         0.0         0.0         0.0         0.0         0.0         0.0         0.0         0.0         0.0         0.0         0.0         0.0         0.0         0.0         0.0         0.0         0.0         0.0         0.0         0.0         0.0         0.0         0.0         0.0         0.0 <td>4         208         48.00           4.8972.04         40.00           9         34.08         37.00           9         4.51         37.00           9         4.53         37.00           9         4.53         37.00           9         4.53         37.00           9         4.34         37.00           9         4.08         37.00           9         4.08         9.00           9         2.2.98         60.00           9         42.09         50.00</td> <td></td> <td>selecting 'All Companies', 'Company R</td>                                                                                                    | 4         208         48.00           4.8972.04         40.00           9         34.08         37.00           9         4.51         37.00           9         4.53         37.00           9         4.53         37.00           9         4.53         37.00           9         4.34         37.00           9         4.08         37.00           9         4.08         9.00           9         2.2.98         60.00           9         42.09         50.00                                                                                                    |                                                                                                    | selecting 'All Companies', 'Company R                                                                                                    |
| 8.5.0000.2<br>Ar994.4.6<br>ORACE<br>ORACE<br>SEACE<br>SEACE<br>SEAC<br>SEAC<br>SEAC<br>SEAC<br>SEAC                                                                                                    | 01232142 1mm 94/24/44 06/24/44 1 12015.04 0.1<br>01262425 1mm 11/05/44 11/05/44 29 230.04 0.0<br>012624247 1mm 11/05/44 11/05/44 29 230.04 0.0<br>012624247 1mm 11/05/44 11/05/44 1 7.04 10.0<br>01262621 0/m 11/05/04 12/05/44 1 7.04 10.0<br>01120622 0/m 11/05/04 12/05/44 1 7.04 0.0<br>01120622 0/m 11/05/05 01/11/05 0.040 0.0<br>012632100 0/m 01/13/05 01/11/05 0.040 0.0<br>012632100 0/m 01/13/05 01/11/05 0.0<br>01263225 0/m 01/13/05 01/15/44 1 331.08 370.0<br>01263225 0/m 01/13/05 01/15/44 1 331.08 370.0<br>01263225 0/m 01/13/05 01/15/44 1 331.08 370.0<br>01263225 0/m 01/13/05 01/15/44 1 334.08 200.0                                                                                                    | -4992.08         40.00           34.08         37.00           -8.51         37.00           -8.51         37.00           -8.54         37.00           -8.54         37.00           -8.54         37.00           -8.54         37.00           -8.24         37.00           -8.24         37.00           -8.24         37.00           -8.04         30.00           -8.04         30.00           -8.04         30.00           -8.24         30.00           -8.05         30.00                                                                                                    |                                                                                                    |                                                                                                    |
| Arps 44<br>Arps 44<br>Bakes<br>Bakes<br>Bake<br>Bake<br>Bake<br>Bake<br>Bake<br>Bake<br>Bake<br>Bake                                                                                                    | 015872437 2/m 31/36/44 33/14/44 -1 -7.08 -10.0<br>103972437 30m 31/36/44 33/14/44 -1 -7.08 -10.0<br>10120022 c/m 31/06/44 32/09/44 -1 -1.08 -3.0<br>01120022 c/m 31/06/44 32/09/44 -1 -1.08 -3.0<br>0130023 c/m 31/07/46 51/33/45 -0.44 -0.0<br>0158225 30m 31/37/45 51/33/45 -0.44 -0.0<br>0158225 30m 31/37/45 51/37/44 -1 331.08 378.0<br>0158225 30m 31/37/45 51/37/44 -1 331.08 378.0<br>0158225 30m 31/37/45 51/37/44 -1 331.08 378.0<br>0158225 30m 31/37/45 51/37/44 -1 331.08 378.0<br>0158225 30m 31/37/45 51/37/44 -1 334.08 200.0<br>0158225 30m 31/37/45 51/37/44 -1 346.08 200.0                                                                                                    | 0         -8.51         37.00           0         8.51         37.00           0         -8.24         37.00           0         -8.24         37.00           0         -8.24         37.00           0         -8.24         37.00           0         -8.24         37.00           0         -8.24         37.00           0         22.89         46.00           0         22.90         50.00           4         42.00         50.00                                                                                                    |                                                                                                    | 'Specific Company'.                                                                                                    |
| 8.059.44<br>(19.017)<br>(19.017)<br>(19                                                                                                    | RESPECT INF II/6/94         II/16/94         II/16/94 </td <td>0 0 -0.24 17.00<br/>0 -0.24 17.00<br/>0 -0.24 17.00<br/>0 -0.24 17.00<br/>0 22.09 10.00<br/>0 42.09 10.00<br/>0 42.09 50.00</td> <td></td> <td>specific company.</td>                                                                                                    | 0 0 -0.24 17.00<br>0 -0.24 17.00<br>0 -0.24 17.00<br>0 -0.24 17.00<br>0 22.09 10.00<br>0 42.09 10.00<br>0 42.09 50.00                                                                                                    |                                                                                                    | specific company.                                                                                                    |
| disact<br>disact<br>disact<br>nature<br>nature<br>na                                                                                                    | 01120021 c/w 31/05/04 31/05/04 -1 -1.07 -2.0<br>01120021 c/w 31/05/04 31/05/04 -1 -1.07 -2.0<br>01130021 c/w 01/33/05 01/12/05 01/12/05 0.040 0.0<br>01541205 0/w 01/33/05 01/12/05 1 331.08 378.0<br>01541205 0/w 01/37/05 03/15/04 1 331.08 378.0<br>01541205 0/w 01/37/05 03/15/04 1 314.08 200.0<br>01541205 0/w 01/37/05 03/15/04 1 314.08 200.0<br>01541205 0/w 01/37/05 03/15/04 1 314.08 200.0                                                                                                    | 0 -0.24 17.00<br>0 -0.24 17.00<br>0 0.00 0.00<br>0 22.00 0.00<br>0 42.00 50.00<br>0 42.00 50.00                                                                                                    |                                                                                                    |                                                                                                    |
| 894/19<br>994/19<br>985<br>986<br>986<br>986<br>986<br>986<br>986<br>986<br>986                                                                                                    | 01130022 0/w 12/09/04 12/09/04 -1 -1.01 -3.0<br>01130023 0/w 0/13/30 0/12/04 132/00/04 1321.00 378.0<br>01202233 200 0/12/37/05 03/35/44 1321.00 378.0<br>01202233 200 0/127/05 03/35/44 1314.00 200.0<br>01202256 200 0/127/05 03/35/44 1314.00 200.0                                                                                                    | 9 -9,34 17.00<br>9 0.09 8.00<br>9 22.99 40.00<br>9 42.09 50.00<br>9 42.09 50.00                                                                                                    | _                                                                                                    |                                                                                                    |
| 940<br>1940<br>1940<br>1940<br>1940<br>1940<br>1940                                                                                                    | 01541281 2000 01/57/05 03/25/44 1 331.08 378.6<br>01542233 2000 01/57/05 03/15/44 1 114.08 200.0<br>01502254 2000 01/57/05 03/15/44 1 114.08 200.0<br>01562255 2000 01/57/05 03/15/44 1 114.08 200.0                                                                                                    | # 22.99 46.00<br># 42.01 50.00<br># 42.05 59.00                                                                                                    |                                                                                                    |                                                                                                    |
| 945<br>946<br>946<br>946<br>946<br>946<br>946                                                                                                    | 01842283 2000 04/37/05 03/25/04 1 314.08 200.0<br>01802294 2000 04/37/05 03/25/84 1 314.08 200.0<br>01882295 2000 04/37/05 03/25/44 1 314.08 200.0                                                                                                    | 42.00 50.00<br>42.00 50.00                                                                                                    |                                                                                                    | Salesman                                                                                                    |
| 980<br>980<br>980<br>980                                                                                                    | 01502254 387 01/17/05 03/25/64 1 114.08 200.0<br>01542295 387 01/17/05 03/25/64 1 114.08 200.0                                                                                                    | 42.04 50.00                                                                                                    | and the second second sec |                                                                                                    |
| 980<br>980<br>980<br>980                                                                                                    | 01582295 mmv 01/27/05 03/25/44 1 114.08 200.0                                                                                                    |                                                                                                    |                                                                                                    | In this field the operator has the opti-                                                                                                    |
| THE THE T                                                                                                    |                                                                                                    | 42.04 50.00                                                                                                    |                                                                                                    |                                                                                                    |
| THE                                                                                                    |                                                                                                    |                                                                                                    |                                                                                                    | selecting 'All Salesmen', 'Salesman Ra                                                                                                    |
|                                                                                                    | 01502310 DAY 01/17/05 04/15/04 5 570.08 45.0                                                                                                    |                                                                                                    |                                                                                                    | 'Specific Salesman'.                                                                                                    |
|                                                                                                    | 01502313 1949 01/17/05 04/15/84 2 230.08 400.0<br>01503319 1949 01/17/05 04/20/04 2 640.09 720.0                                                                                                    |                                                                                                    |                                                                                                    |                                                                                                    |
| 187                                                                                                    | 01542320 207 01/17/05 04/10/04 2 220.01 400.0                                                                                                    |                                                                                                    |                                                                                                    |                                                                                                    |
| THE                                                                                                    | 01541321 DHV 01/17/05 04/20/04 4 440.00 000.0                                                                                                    |                                                                                                    |                                                                                                    |                                                                                                    |
| VAC                                                                                                    | 01502322 2849 01/37/05 04/23/04 3 345.09 400.0                                                                                                    |                                                                                                    |                                                                                                    | Date                                                                                                    |
| 140                                                                                                    | 01582337 INV 01/17/05 04/10/94 1 995.08 210.0                                                                                                    |                                                                                                    |                                                                                                    |                                                                                                    |
| 180                                                                                                    | 01503338 307 01/17/05 06/32/84 1 5.08 10.0<br>01502356 307 01/17/05 06/30/04 4 680.00 1350.0                                                                                                    |                                                                                                    |                                                                                                    | In this field the operator has the opti-                                                                                                    |
| 147                                                                                                    | 01542357 per 01/17/05 04/30/04 2 640.08 745.0                                                                                                    |                                                                                                    |                                                                                                    | selecting 'All Dates', 'Date Range' or '                                                                                                    |
| 180                                                                                                    | 01582358 mrv 01/17/05 06/30/04 2 640.08 765.0                                                                                                    | 8 12.58 10.00                                                                                                    |                                                                                                    |                                                                                                    |
| 944                                                                                                    | 01542340 BWV 01/17/05 07/01/04 1 1.00 1.3                                                                                                    |                                                                                                    |                                                                                                    | Dates'.                                                                                                    |
| THC                                                                                                    | 02592343 IBW 01/17/05 07/01/04 200 1094.00 1250.0<br>02592347 IBW 01/17/05 07/04/04 5 140.04 1312.0                                                                                                    |                                                                                                    |                                                                                                    |                                                                                                    |
| 16                                                                                                    | 01542147 387 01/17/05 09/22/04 14 1020.08 1750.0                                                                                                    |                                                                                                    |                                                                                                    |                                                                                                    |
| 187                                                                                                    | 01543188 mrv 01/17/05 09/12/64 18 1090.08 1750.0                                                                                                    |                                                                                                    |                                                                                                    |                                                                                                    |
| 140                                                                                                    | 01583448 DRV 01/18/05 01/18/05 # 0.08 0.0                                                                                                    | 8.08 40.00                                                                                                    |                                                                                                    | Fiscal Period                                                                                                    |
| BHEATS                                                                                                    | 0113092# C/# 02/10/05 92/10/05 -1 -40.08 -100.0                                                                                                    |                                                                                                    |                                                                                                    |                                                                                                    |
| \$100 AT 5<br>0.00 AT 5                                                                                                    | 0150247% 1/W 02/10/05 02/10/05 -1 -40.00 -100.0<br>0150247% 10W 02/10/05 02/10/05 1 40.00 100.0                                                                                                    |                                                                                                    |                                                                                                    | Enter the fiscal period as 'YYMM'                                                                                                    |
| 100                                                                                                    | 51130930 C/H 02/29/05 02/10/05 -1 -1.84 -1.3                                                                                                    |                                                                                                    |                                                                                                    | ·                                                                                                    |
| 244                                                                                                    | RE130833 C/M 02/28/05 02/28/95 +3 -1.08 +3.2                                                                                                    |                                                                                                    |                                                                                                    |                                                                                                    |
| THC                                                                                                    | 01582484 per 02/28/05 02/28/05 2 2.08 0.0                                                                                                    |                                                                                                    |                                                                                                    |                                                                                                    |
| 7221                                                                                                    | 01542%10 3MV 03/20/05 03/20/HE # 0.0V 0.0                                                                                                    |                                                                                                    |                                                                                                    | Press <return> to Process Rep</return>                                                                                                    |
| 7721.                                                                                                    | 01507511 30V 03/20/05 03/20/05 0 0.0<br>01502511 30V 03/20/05 03/20/05 0 0.0                                                                                                    |                                                                                                    |                                                                                                    | Line# to Change, or Abort:                                                                                                    |
| 1/11                                                                                                    | 01502513 BHV 03/29/05 03/20/05 # 0.00 0.0                                                                                                    |                                                                                                    |                                                                                                    | Enter to enange, or Abort.                                                                                                    |
| 2011                                                                                                    | 01502514 mrv 03/20/05 03/30/05 0 0.08 0.0                                                                                                    |                                                                                                    |                                                                                                    |                                                                                                    |
| 9321                                                                                                    | 01582550 mw 04/29/05 04/29/05 8 0.00 0.0                                                                                                    |                                                                                                    |                                                                                                    |                                                                                                    |
| HEACH                                                                                                    | 01542590 prv 04/24/05 04/24/05 0 0.09 0.0                                                                                                    |                                                                                                    |                                                                                                    | Press 'RETURN', enter a Zero (0), clic                                                                                                    |
| BUDG/T1<br>BUDG/T1                                                                                                    | 01121198 C/W 08/15/00 09/14/00 -1 -8.00 -12.0<br>011213198 C/V 08/15/00 00/15/00 1 5.00 12.0                                                                                                    |                                                                                                    |                                                                                                    |                                                                                                    |
| 808/211                                                                                                    | 0111110 C/V 08/15/08 08/15/08 -3 -10.09 -34.0                                                                                                    |                                                                                                    |                                                                                                    | 'OK/END' icon, or press the 'F2' funct                                                                                                    |
|                                                                                                    |                                                                                                    | 11 0.7272 (1997)                                                                                                    |                                                                                                    | process the report.                                                                                                    |
| 4 2 at5 + H 11x85m 🛛 H W                                                                                                    | 1 × 1                                                                                                    |                                                                                                    |                                                                                                    | process the report.                                                                                                    |

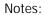

iow Paid duct the nmission The report

otion of Range' or

otion of Range' or

otion of or 'Specific

eport,

lick on the iction key to

The user can also enter Line Number to make desired changes.

Enter 'ABORT' press 'F8' function key or click on the 'CANCEL' icon to delete this entry.